## Alorithms4

Bank Owner

### Review

**D** We can use Key Words

- **Display**
- Read
- For()  $\rightarrow$  EndFor
- $\blacksquare$  While()  $\rightarrow$  EndWhile
- If  $\rightarrow$  EndIf
- If Else  $\rightarrow$  EndifElse
- **D** We can use variables
	- We come up with meaningful variable names and put them in  $\leq$

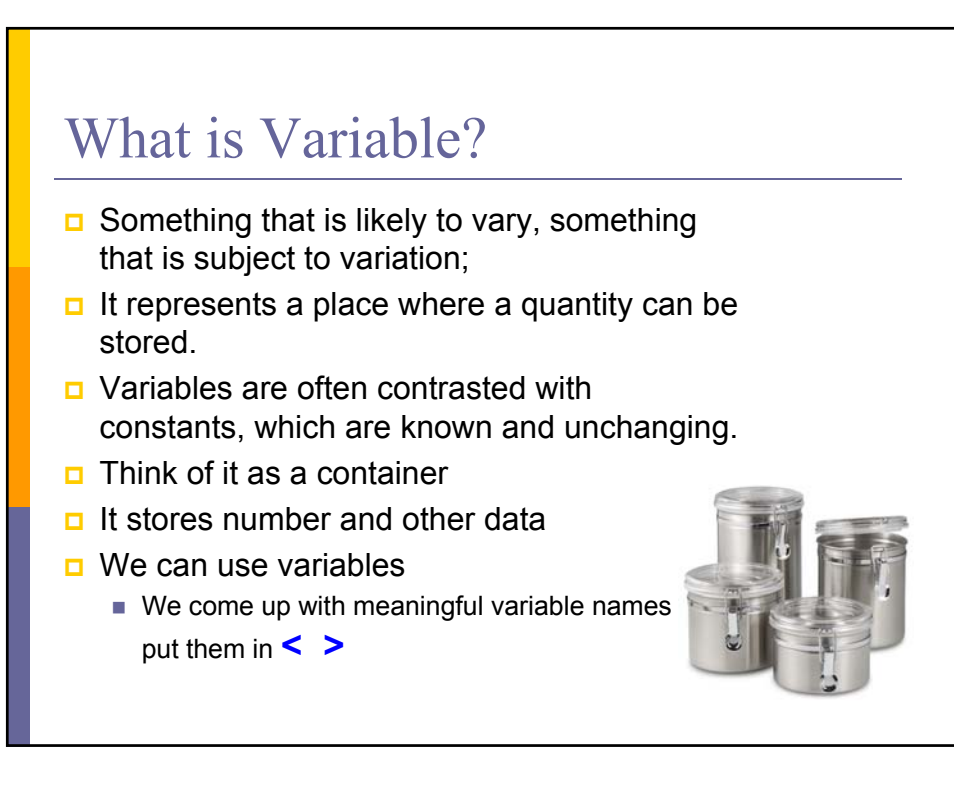

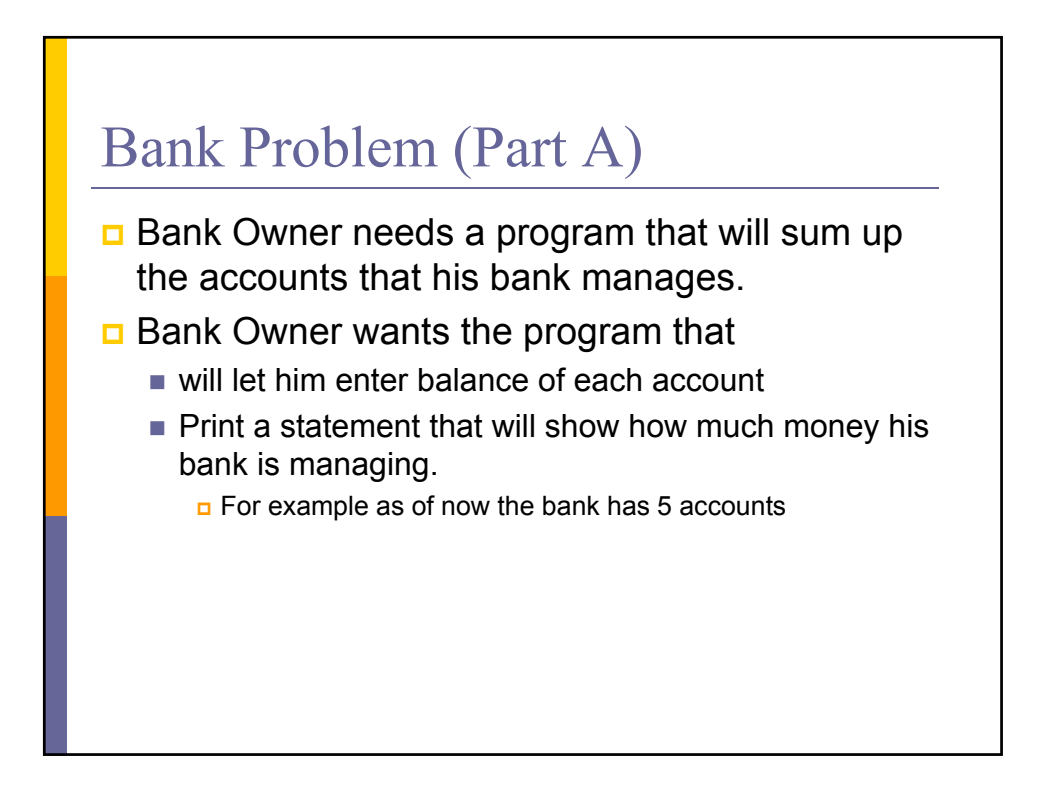

# Initial Approach

Display "Please enter amount for the first account" Read< accountBalance1> Display "Please enter amount for the second account" Read< accountBalance2> Display "Please enter amount for the third account" Read< accountBalance3> Display "Please enter amount for the forth account" Read< accountBalance4> Display "Please enter amount for the fifth account" Read< accountBalance5>  $<$ Sum $>=$ 0 <Sum>= <accountBalance1>+ <accountBalance2>+ < accountBalance3>+ < accountBalance4>+ < accountBalance5> Display "You are managing", <Sum>, " dollars"

### What will the Banker see when he runs the program????

Please enter amount for the first account Please enter amount for the second account 200 Please enter amount for the third account 350 Please enter amount for the forth account 1000 Please enter amount for the fifth account 20You are managing 1700 dollars 130

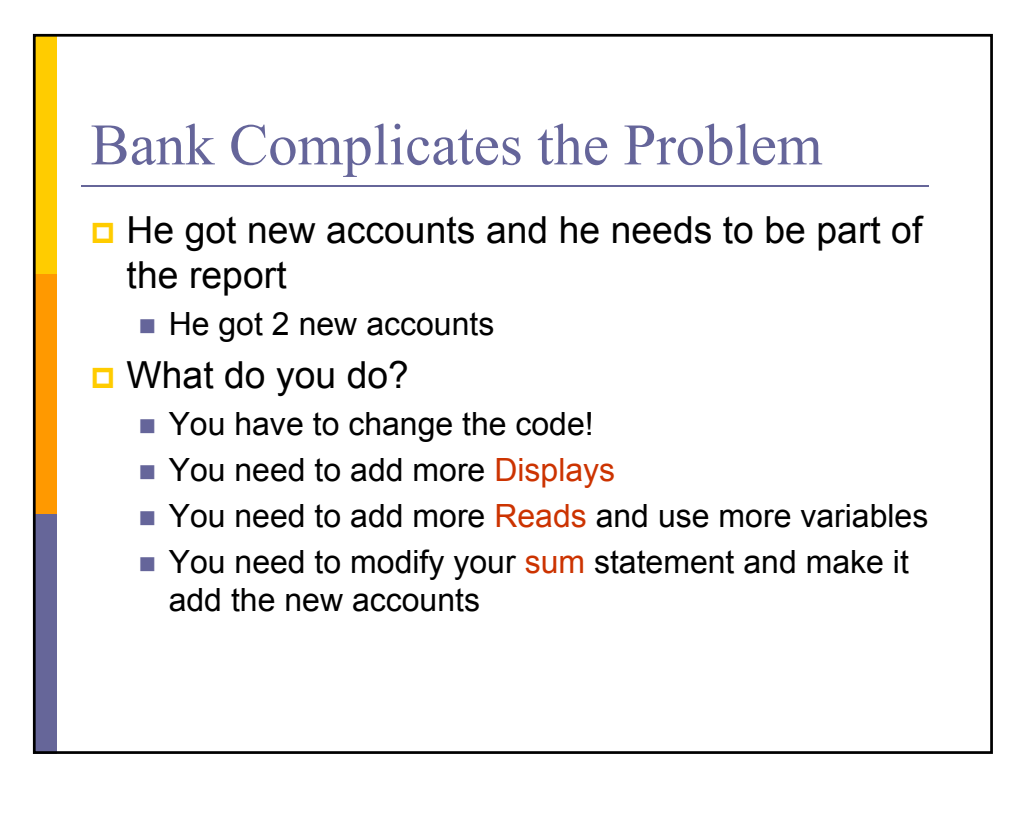

Display "Please enter amount for the first account" Read <accountBalance1> Display "Please enter amount for the second account" Read <accountBalance2> Display "Please enter amount for the third account" Read <accountBalance3> Display "Please enter amount for the forth account" Read <accountBalance4> Display "Please enter amount for the fifth account" Read <accountBalance5> Display "Please enter amount for the sixth account" Read <accountBalance6> Display "Please enter amount for the seventh account" Read <accountBalance7>  $<$ Sum $>=$ 0 <Sum>= <accountBalance1>+<accountBalance2>+ <accountBalance3>+<accountBalance4>+ <accountBalance5>+<accountBalance6>+<accountBalance7> Display "You are managing "+ <Sum>" dollars"

### Too much work

 $\Box$  It was simple when we knew we had only 5 accounts but now

- it is getting VERY long
- $\blacksquare$  it has to change each time the banker has a change If he has more accounts you have to add code
	- If he looses the accounts you have to remove code
- $\blacksquare$  It is very not flexible

#### There has to be a better way!!!!!

#### **Observations**

- $\Box$  The program is very repetitive
	- we do the same thing over and over and over
		- Display, Read, Display Read, Display Read….
		- We add and add and add ….
- $\Box$  What if there was a loop that did the repetitive work
	- So why don't we make the program ask to repeat Display, Read, Add…

For now let it repeat it 7 times

Display "Please enter amount for the first account" Read <accountBalance1> Display "Please enter amount for the second account" Read <accountBalance2> Display "Please enter amount for the third account" Read <accountBalance3> Display "Please enter amount for the forth account" Read <accountBalance4> Display "Please enter amount for the fifth account" Read <accountBalance5> Display "Please enter amount for the sixth account" Read <accountBalance6> Display "Please enter amount for the seventh account" Read <accountBalance7>  $<$ Sum $>=$ 0 <Sum>= <accountBalance1>+<accountBalance2>+ <accountBalance3>+<accountBalance4>+ <accountBalance5>+<accountBalance6>+<accountBalance7> Display "You are managing "+ <Sum>" dollars"

#### Looping

The following code needs to repeated Display "Please enter amount for the first account" Read <accountBalance1>

We need to generalize message so that the user does not notice that we are looping.

Display "Please enter amount for the account" Read <accountBalance> Now lets write a loop that will run 7 times

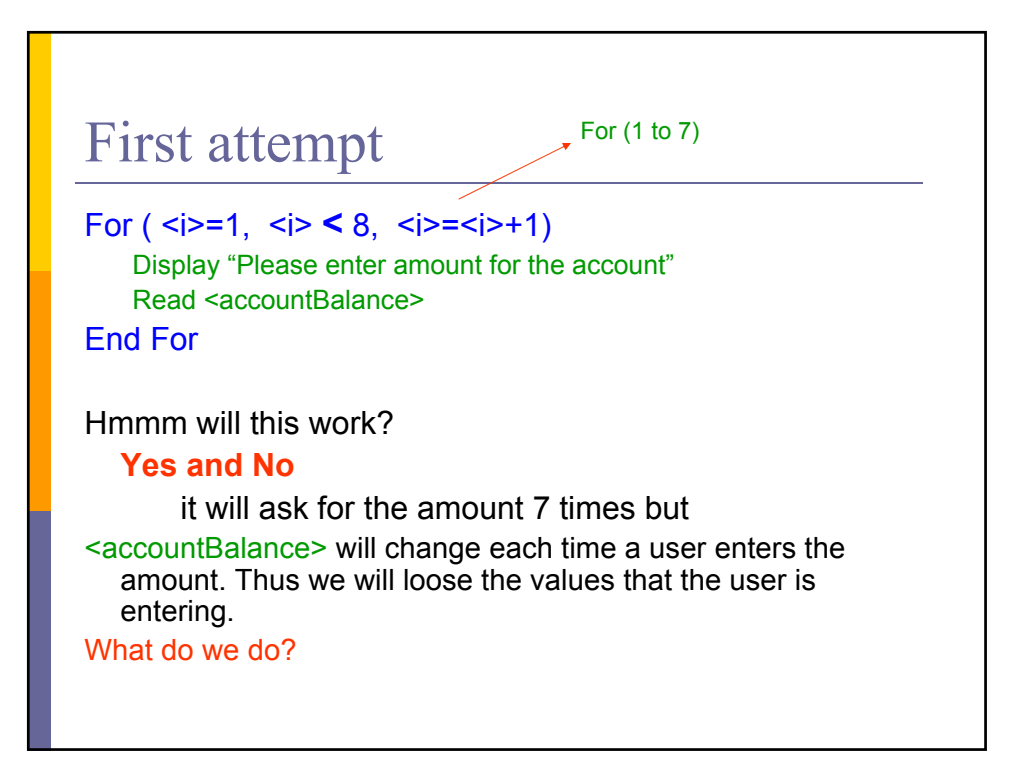

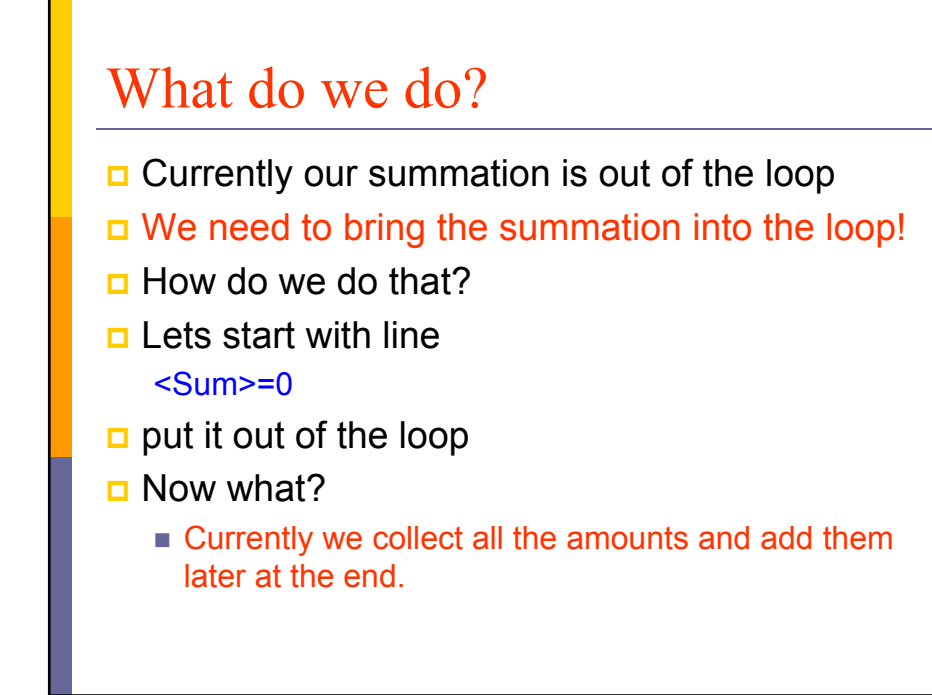

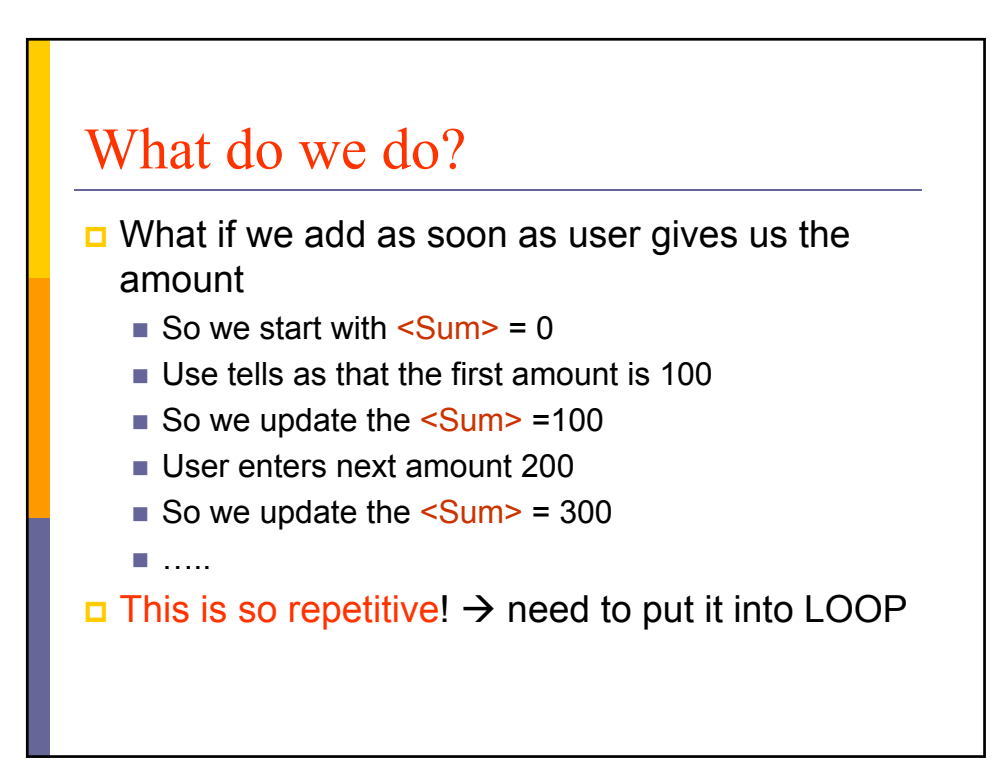

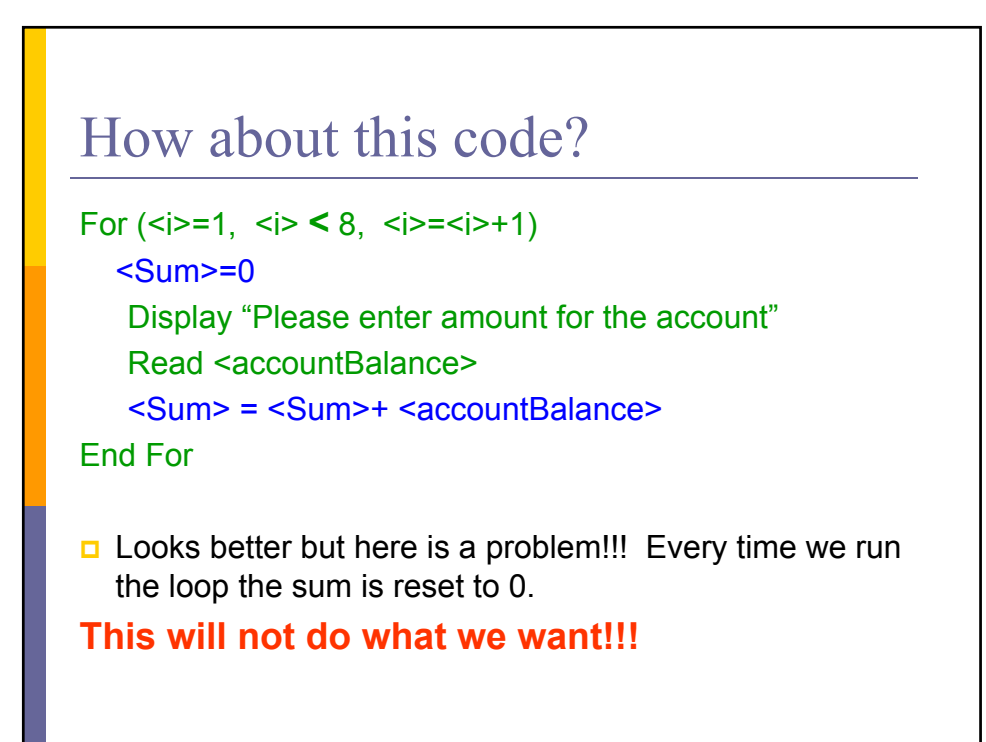

#### Correction

#### **<Sum>=0**

```
For (, <i>i</i>>=8, <i>i</i>=<i>i</i>>+1)
   Display "Please enter amount for the account"
   Read <accountBalance>
   <Sum> = <Sum>+ <accountBalance>
End For
```
- $\Box$  How about now?
- **□ Looks good !** We just need to print out the final result of our summation.

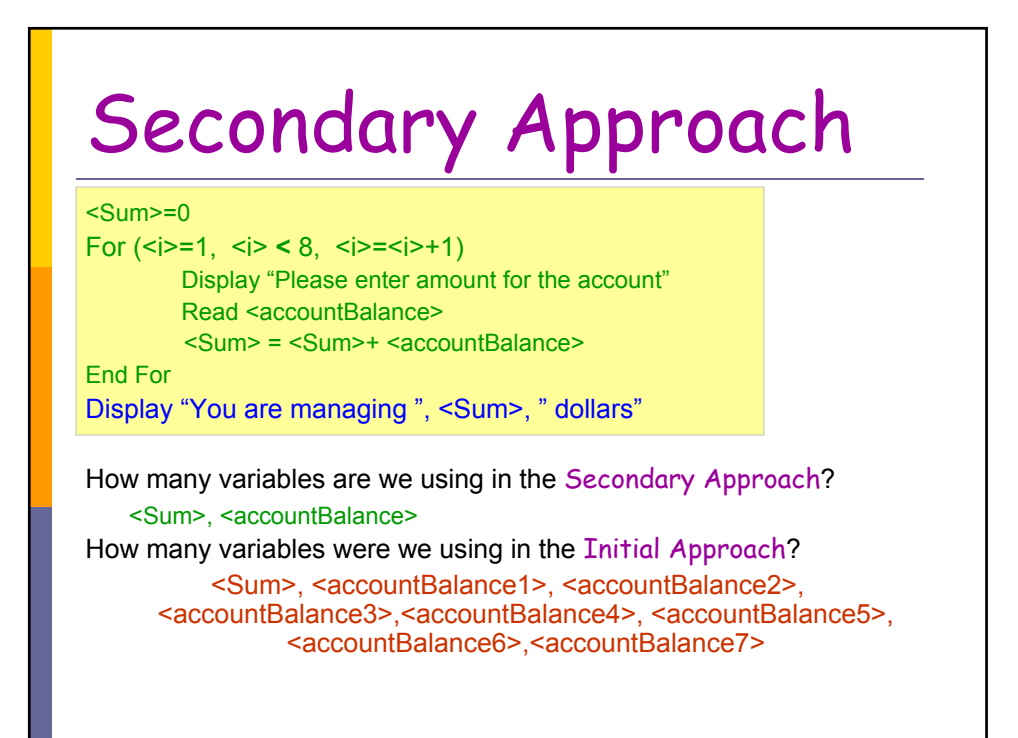

Display "Please enter amount for the first account" Read <accountBalance1> Display "Please enter amount for the second account" Read <accountBalance2> Display "Please enter amount for the third account" Read <accountBalance3> Display "Please enter amount for the forth account" Read <accountBalance4> Display "Please enter amount for the fifth account" Read <accountBalance5> Display "Please enter amount for the sixth account" Read <accountBalance6> Display "Please enter amount for the seventh account" Read <accountBalance7>  $<$ Sum $>=$ 0 <Sum>= <accountBalance1>+<accountBalance2>+ <accountBalance3>+<accountBalance4>+ <accountBalance5>+<accountBalance6>+<accountBalance7> Display "You are managing "+ <Sum>" dollars"

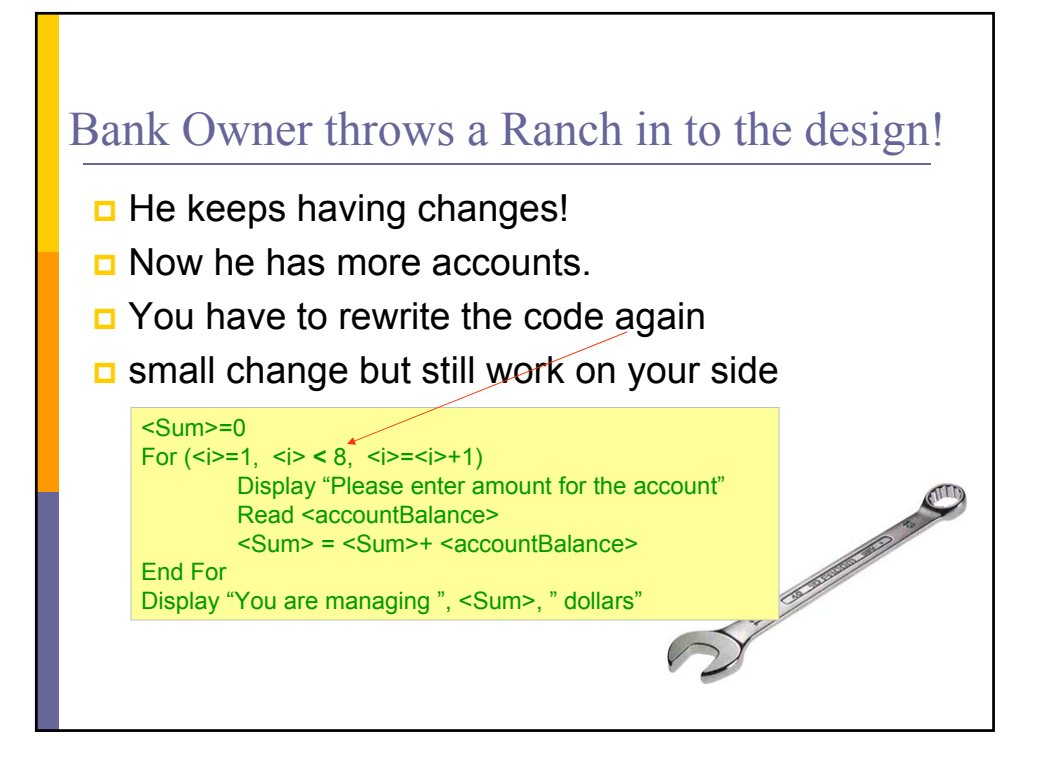

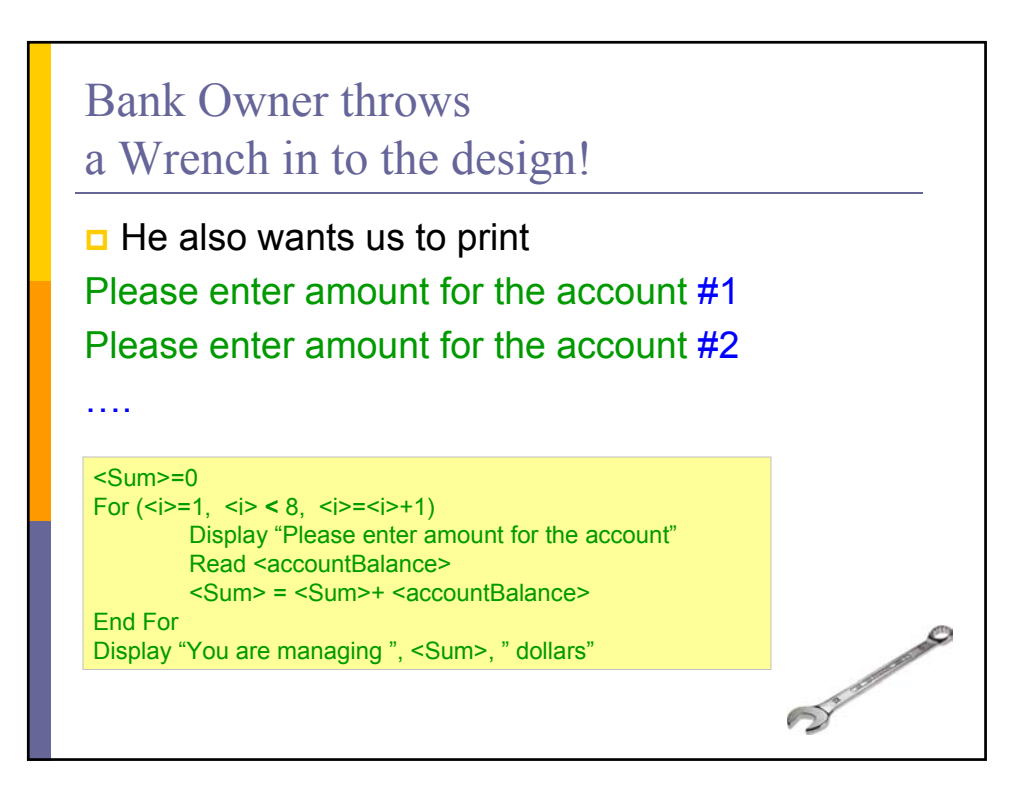

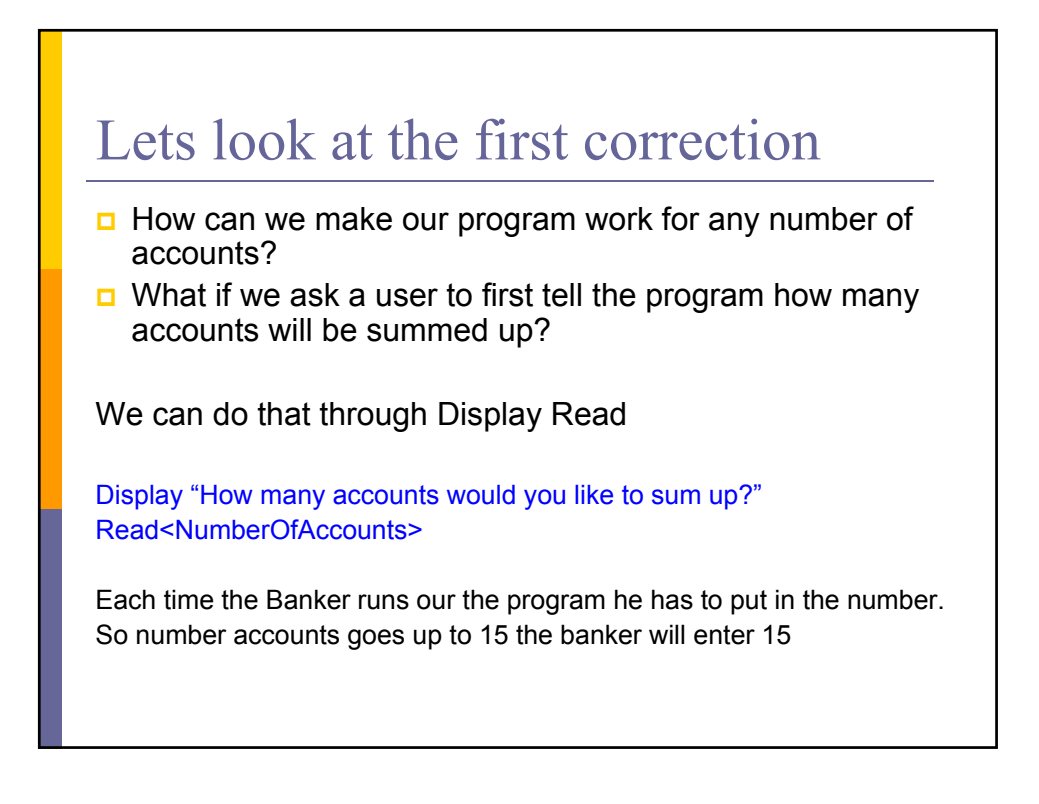

#### First correction

Display "How many accounts would you like to sum up?" Read <NumberOfAccounts>  $<$ Sum $> = 0$ 

For ( $$ Display "Please enter amount for the account" Read <accountBalance> <Sum> = <Sum>+ <accountBalance> End For

Display "You are managing ", <Sum>, " dollars"

#### Second Correction

Display "How many accounts would you like to sum up?" Read <NumberOfAccounts>  $<$ Sum $> = 0$ For ( $\leq$  $*k*$  $\leq$  $\leq$  $\leq$  $\leq$  $\leq$  $\leq$  $\leq$  $\leq$  $\leq$  $\leq$  $\leq$  $\leq$  $\leq$  $\leq$  $\leq$  $\leq$  $\leq$  $\leq$  $\leq$  $\leq$  $\leq$  $\leq$  $\leq$  $\leq$  $\leq$  $\leq$  $\leq$  $\leq$  $\leq$  $\leq$ Display "Please enter amount for the account#", <i> Read <accountBalance> <Sum> = <Sum>+ <accountBalance> End For Display "You are managing ", <Sum>, " dollars"

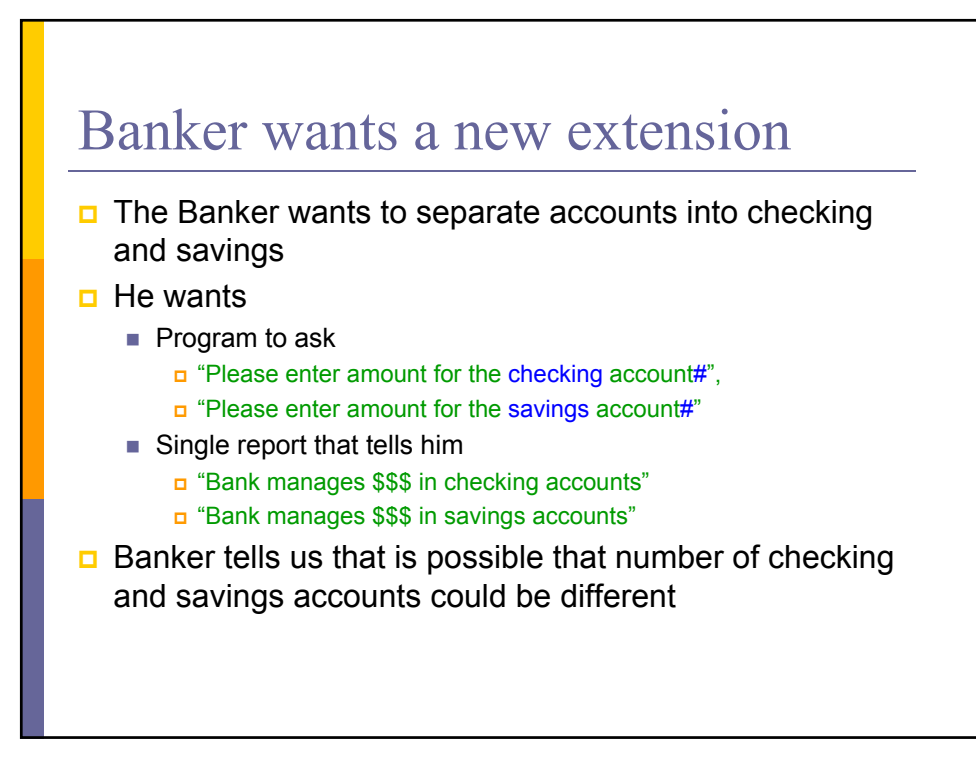

#### What do we do?

- □ We have to ask user 2 questions (about savings and checking)
	- **Maybe different number of times**
- □ We need 2 separate loops
- OK lets give it try

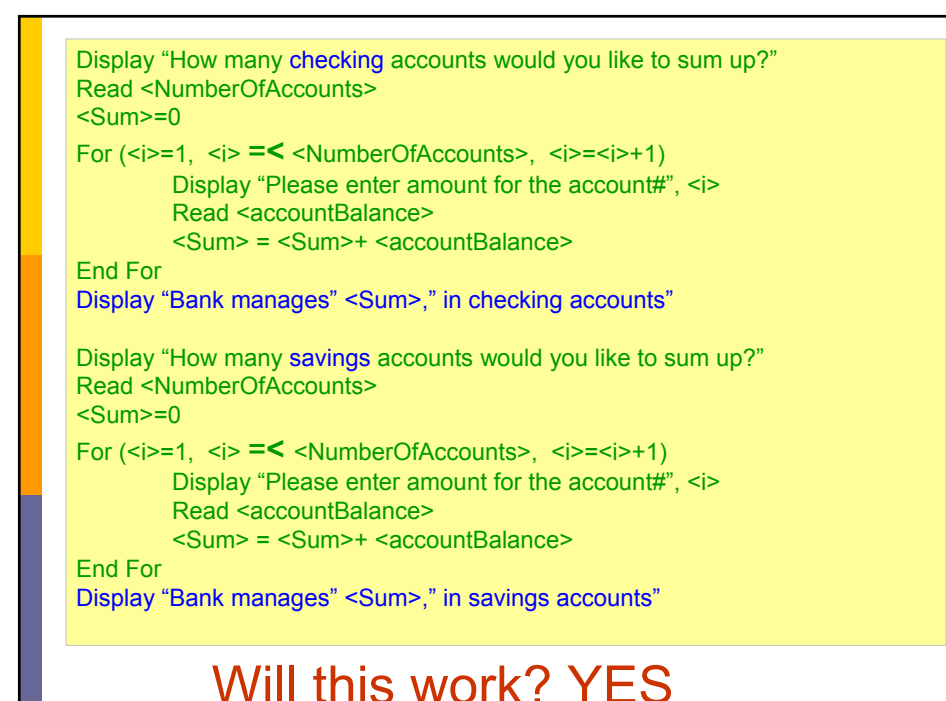

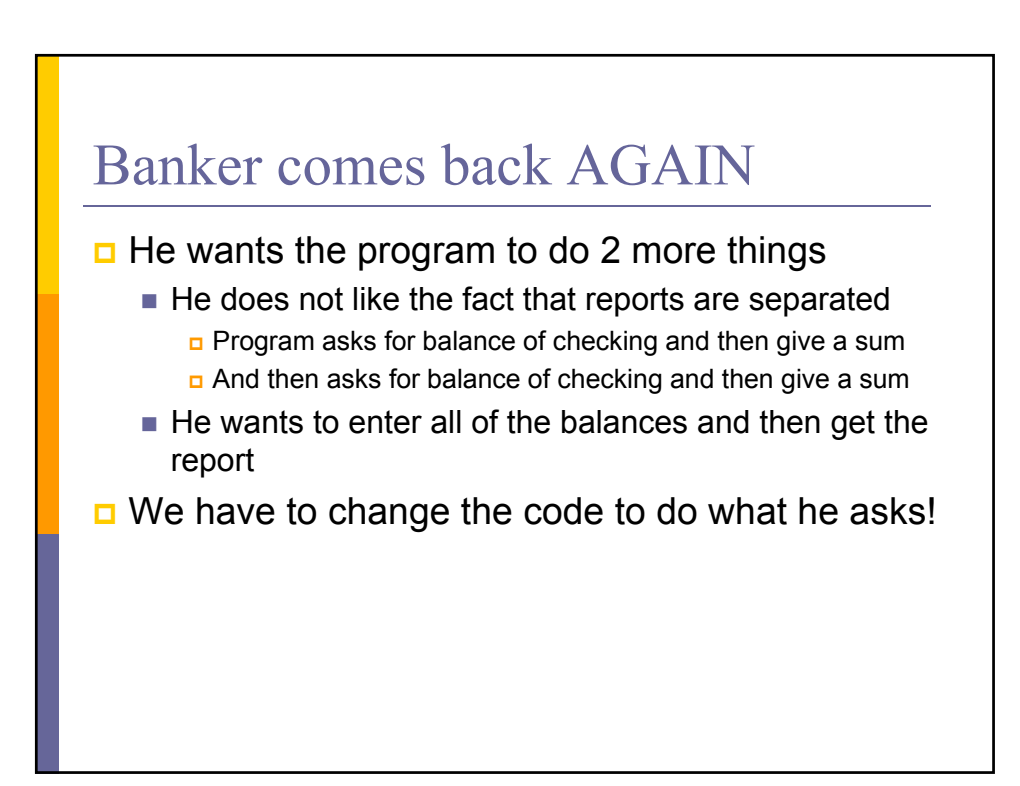

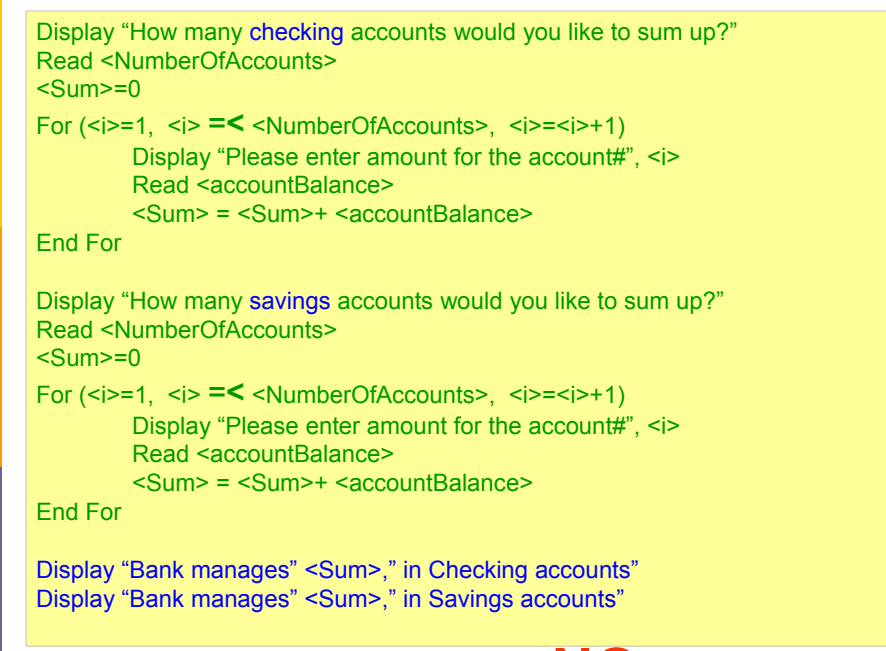

#### Will this work? **NO**

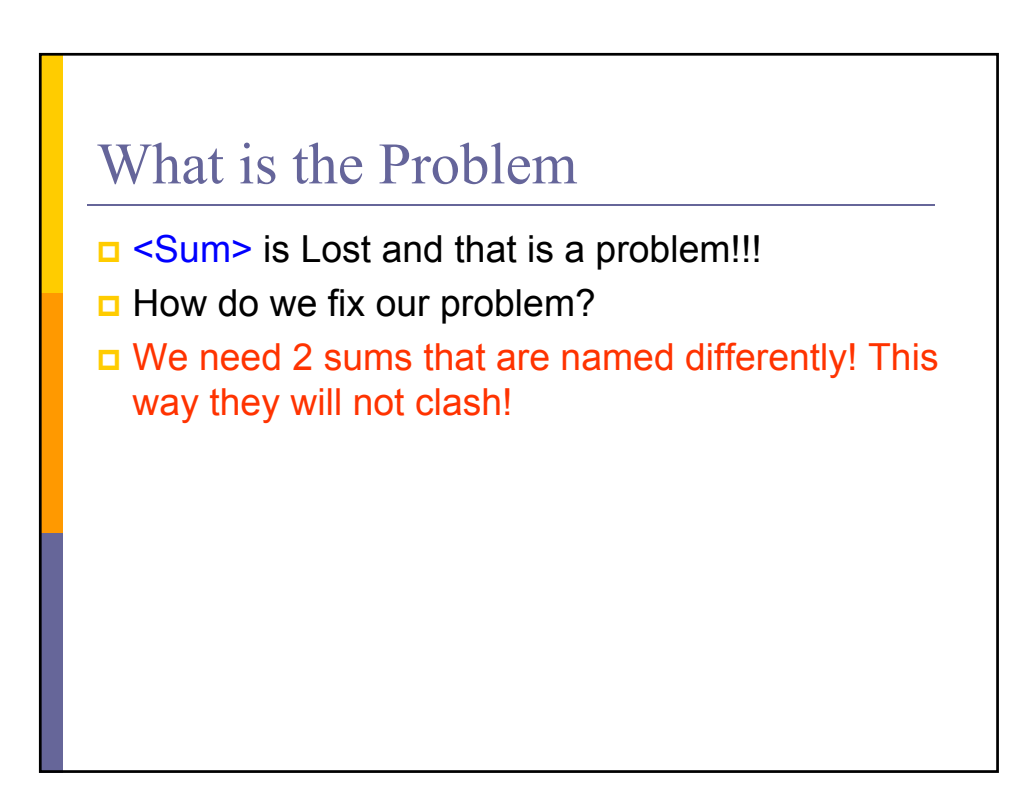

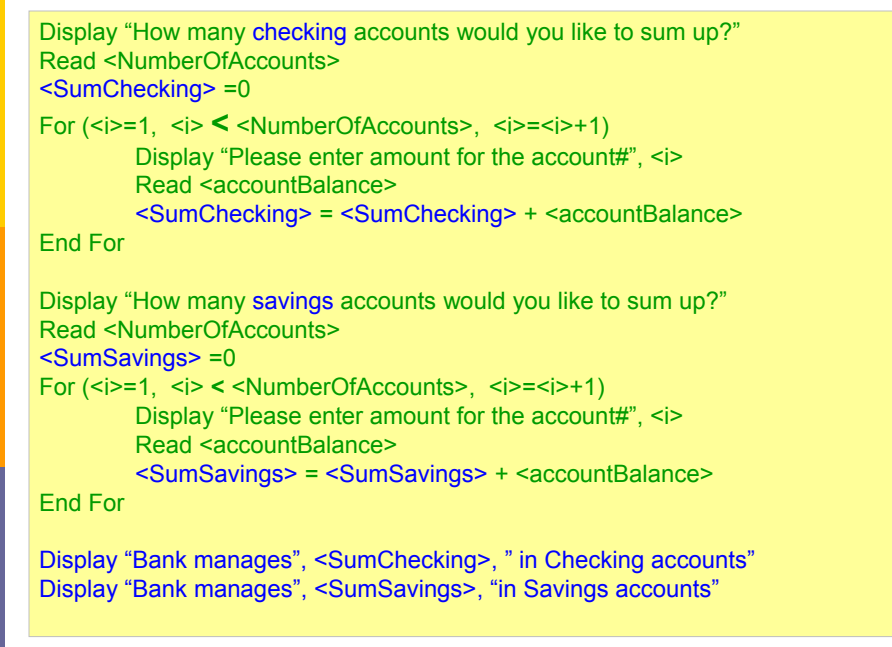

#### Will this work? YES

#### Banker is Back

 $\Box$  He wants a line to be added that will give him the total of the amount that he manage.

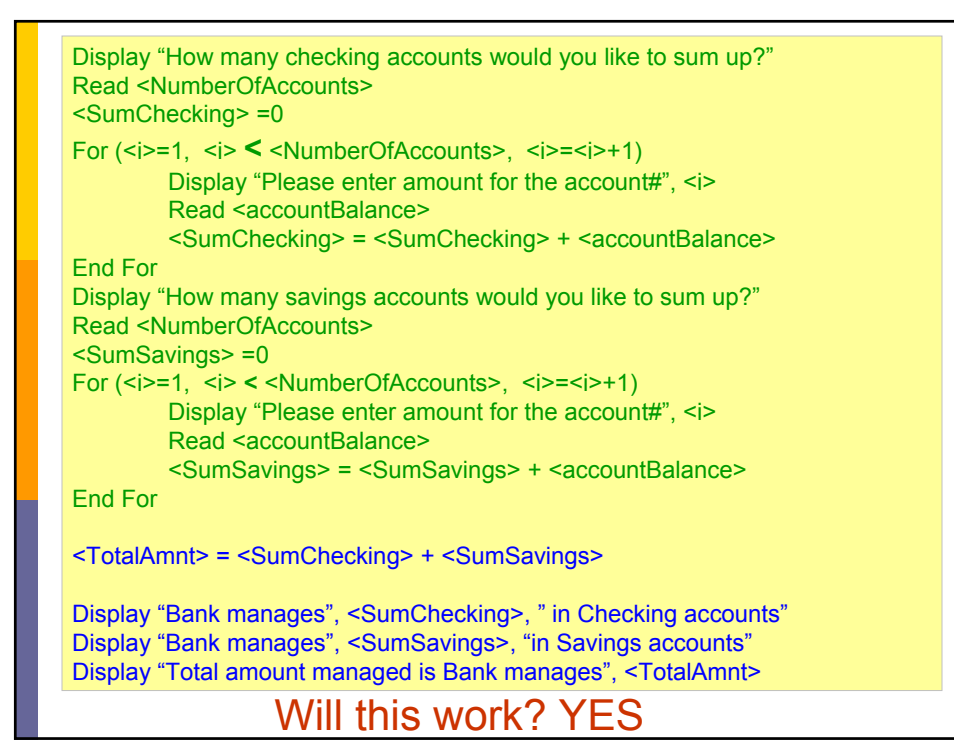

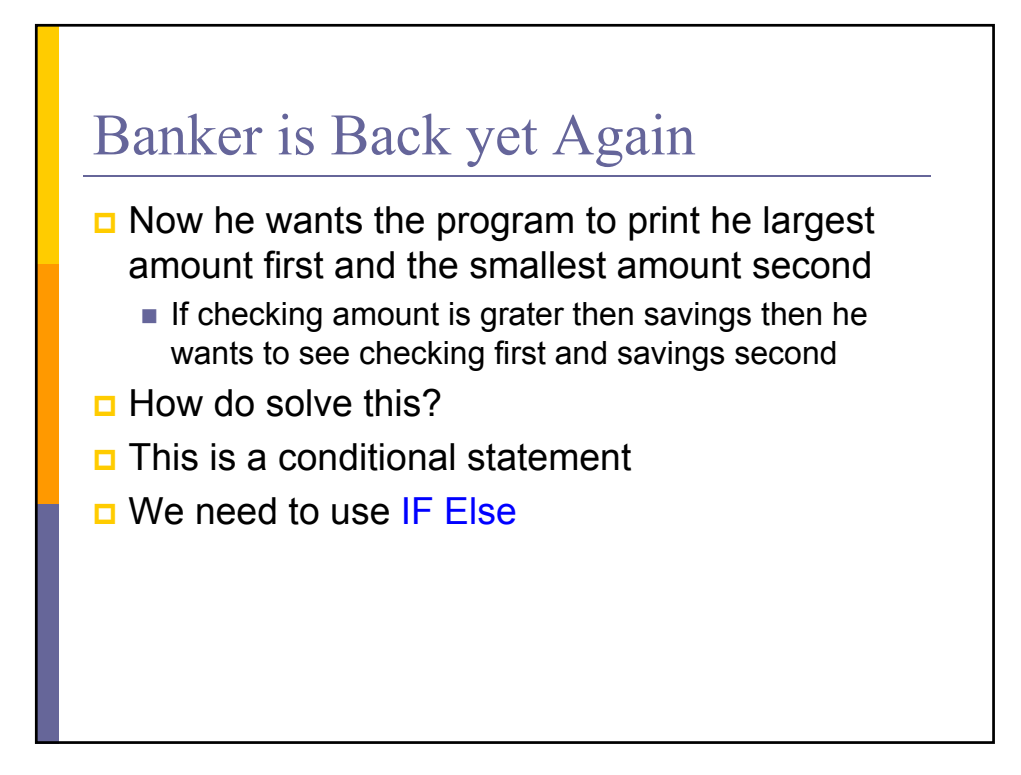

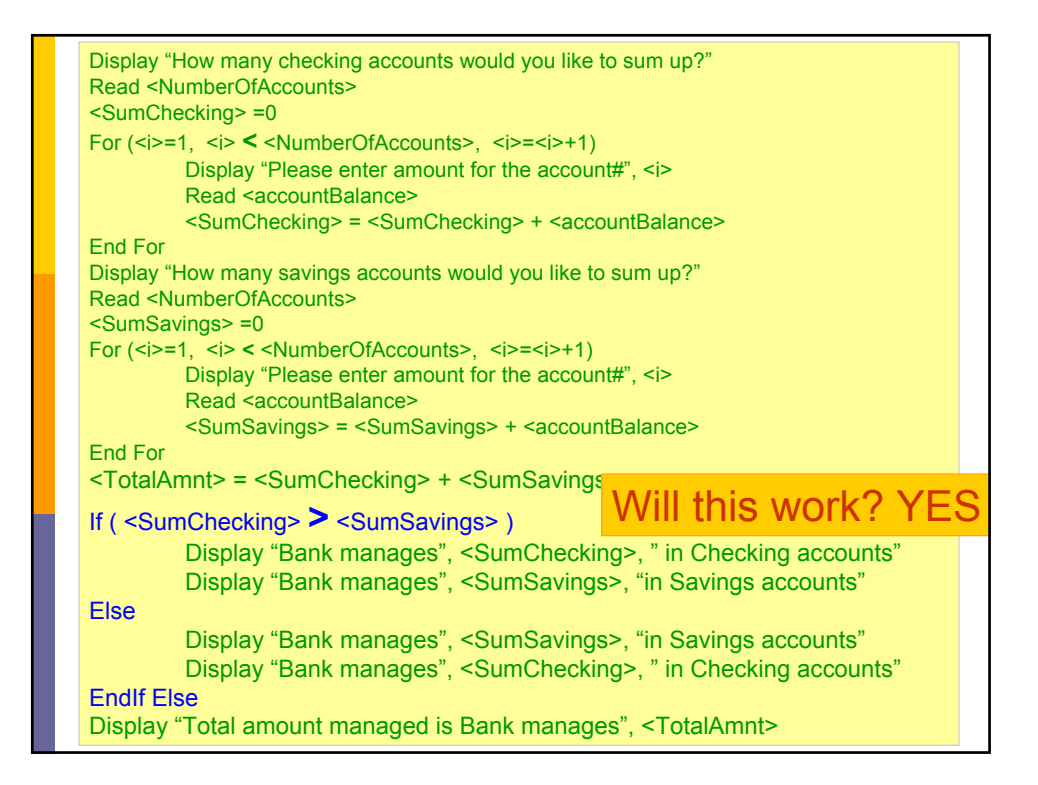

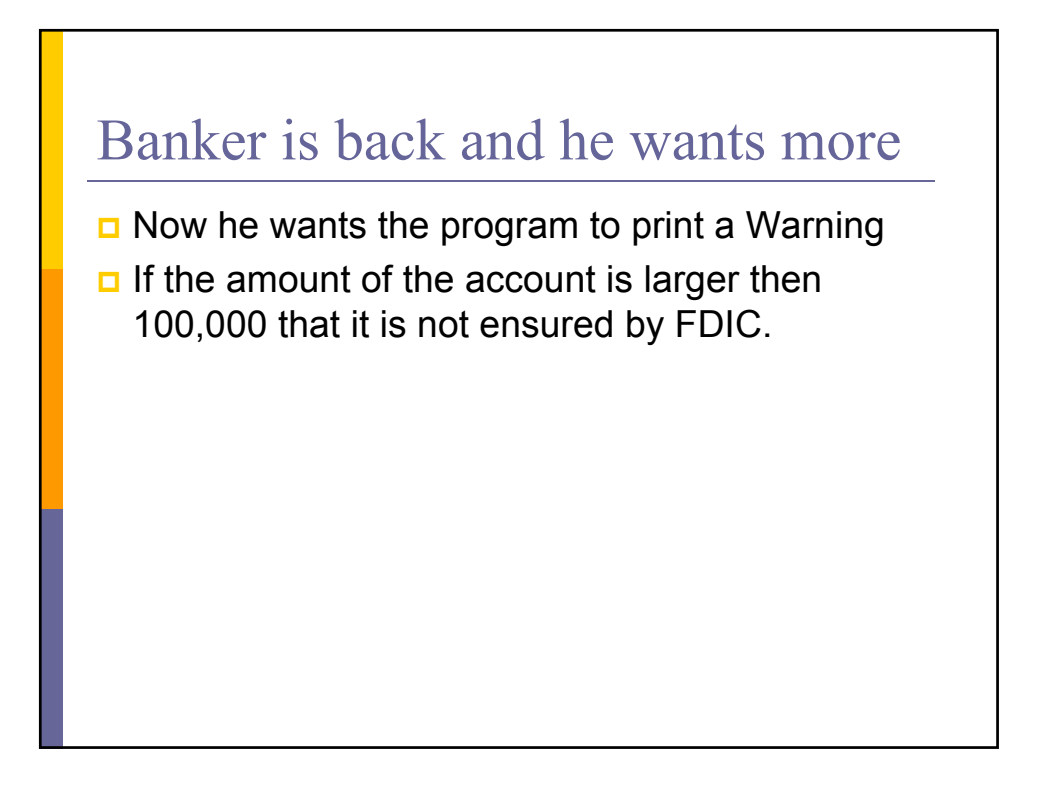

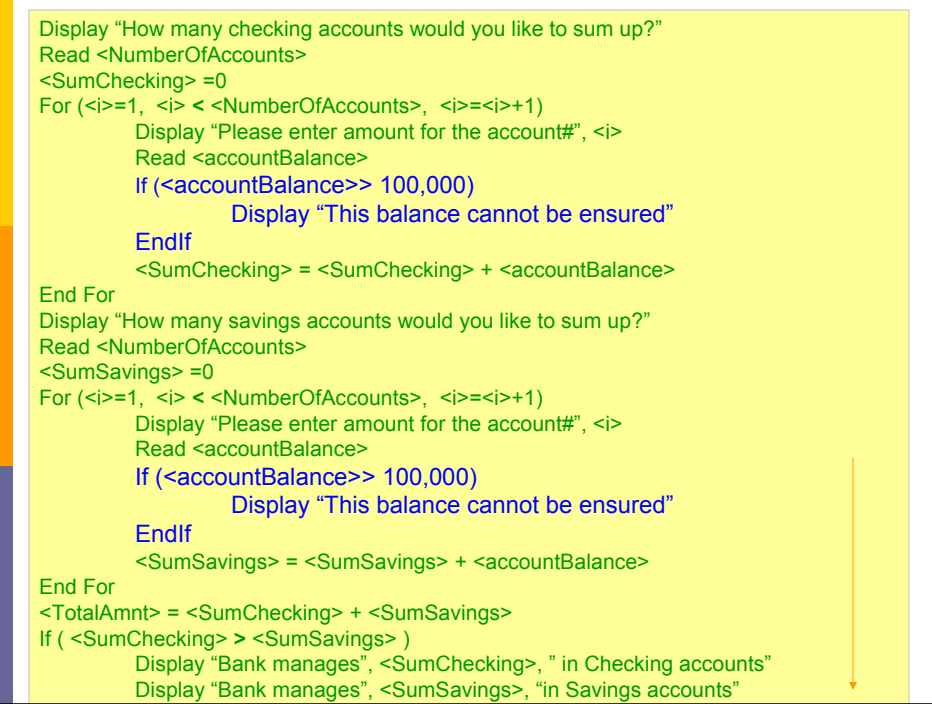

```
Display "How many checking accounts would you like to sum up?" 
Read <NumberOfAccounts> 
<SumChecking> =0 
For (<i>=1, <i> < <NumberOfAccounts>, <i>=<i>+1)
     Display "Please enter amount for the account#", <i>
      Read <accountBalance> 
      If (<accountBalance> > 100,000) 
           Display "This balance cannot be ensured" 
     EndIf
      <SumChecking> = <SumChecking> + <accountBalance> 
End For 
Display "How many savings accounts would you like to sum up?" 
Read <NumberOfAccounts> 
<SumSavings> = 0
For (<i>=1, <i> < <NumberOfAccounts>, <i>=<i>+1)
     Display "Please enter amount for the account#", <i>
      Read <accountBalance> 
      If (<accountBalance> > 100,000) 
           Display "This balance cannot be ensured" 
     End<sub>If</sub>
      <SumSavings> = <SumSavings> + <accountBalance> 
End For 
<TotalAmnt> = <SumChecking> + <SumSavings> 
If ( <SumChecking> > <SumSavings> ) 
      Display "Bank manages", <SumChecking>, " in Checking accounts" 
      Display "Bank manages", <SumSavings>, "in Savings accounts" 
Else 
      Display "Bank manages", <SumSavings>, "in Savings accounts" 
      Display "Bank manages", <SumChecking>, " in Checking accounts" 
EndIf Else 
Display "Total amount managed is Bank manages", <TotalAmnt>
```